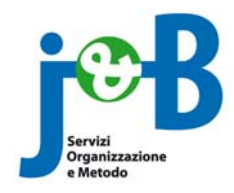

AZIENDA CON SISTEMA DI GESTIONE<br>PER LA QUALITÀ CERTIFICATO DA DNV = UNI EN ISO 9001:2000 =

**Conforme per progettazione ed erogazione di eventi formativi in ambito socio-sanitario**

**Organizzatore: J&B S.r.l. U.** 

**Indirizzo: VIA PIEMONTE 12 – Città: 87036 – RENDE** 

**Telefono: 0984/837852 Fax: 0984/830987** 

**Referente:** *Dott. DANIELE PERRELLI*

- WEB - **WWW.jbprof.com** info@jbprof.com

**Titolo dell'evento formativo:**

# **Presentazioni multimediali. Corso avanzato di Power Point con elementi di elaborazione digitale di immagini (Photoshop)**

**Aula Informatica – Facoltà di Farmacia UNICAL** 

**Gruppo di Lavoro** 

*Francesco Carbone* **Esperto in** *Modellazione Matematica, Analisi e Simulazione Software* 

*Pasquale Cicirelli Area informatica Facoltà di Farmacia – Università della Calabria*

# **Programma dell'evento residenziale**

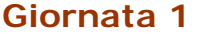

**Sessione 1 Plenaria** 

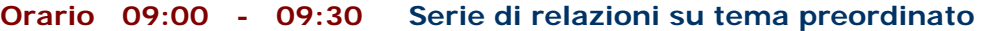

 **Titolo Strumenti di presentazione. Aprire una presentazione esistente. Salvare la presentazione. Modificare la visualizzazione sullo schermo Presentazione diapositive. Formattazione dei testi. I riquadri di testo (caselle di testo) Docente/Sost. F. CARBONE/P. CICIRELLI** 

**Orario 09:30 - 10:00 Serie di relazioni su tema preordinato** 

 **Titolo Sfondo. Intestazione e piè di pagina. Copia e incolla. Scegliere il layout. Modificare il layout di una diapositiva. Schema diapositiva Aggiungere Clip Art e immagini. Docente/Sost. F. CARBONE/P. CICIRELLI** 

**Orario 10:15 - 13:00 Esecuzione diretta di tutti i partecipanti di attività pratiche o tecniche** 

 **Titolo Prove pratiche sugli argomenti trattati** 

 **Docente/Sost. F. CARBONE/P. CICIRELLI** 

#### **Sessione 2 Plenaria**

**Orario 14:00 - 15:00 Serie di relazioni su tema preordinato** 

 **Titolo Modificare gli oggetti. Numerare le slide. Note. Controllo ortografico. Organigrammi e grafici. Orientamento delle diapositive e selezione formato uscita. Stampa. Zoom. Animazioni. Transizione diapositive. Spostare le slide. Salvare la presentazione in altri formati** 

 **Docente/Sost. F. CARBONE/P. CICIRELLI** 

- **Orario 15:00 17:00 Esecuzione diretta di tutti i partecipanti di prove pratiche o tecniche** 
	- **Titolo Prove pratiche sugli argomenti trattati**

 **Docente/Sost. F. CARBONE/P. CICIRELLI** 

- **Orario 17:00 19:00 Esecuzione diretta di tutti i partecipantidi prove pratiche o tecniche** 
	- **Titolo Prove pratiche sugli argomenti trattati**

 **Docente/Sost. F. CARBONE/P. CICIRELLI** 

## **Giornata 2**

**Sessione 1 Plenaria** 

**Orario 09:00 - 09:30 Serie di relazioni su tema preordinato** 

 **Titolo Introduzione al programma Photoshop. Fonti di immagini digitali (Scanner, telecamere e fotocamere digitali). Parametri di base per l'acquisizione di immagini con lo scanner.** 

 **Docente/Sost. F. CARBONE/P. CICIRELLI** 

**Orario 09:30 - 10:00 Serie di relazioni su tema preordinato** 

 **Titolo Spazio colore e risoluzione immagini. Interpolazione e ridimensionamento delle immagini. Introduzione all'uso dei livelli. Docente/Sost. F. CARBONE/P. CICIRELLI** 

**Orario 10:15 - 13:00 Esecuzione diretta di tutti i partecipanti di attività pratiche o tecniche** 

 **Titolo Ottimizzazione delle immagini. Inserimento di testo.** 

 **Docente/Sost. F. CARBONE/P. CICIRELLI** 

### **Sessione 2 Plenaria**

**Orario 14:00 - 15:00 Serie di relazioni su tema preordinato** 

 **Titolo Filtri ed effetti. Salvataggio dei file nei vari formati.** 

 **Docente/Sost. F. CARBONE/P. CICIRELLI** 

- **Orario 15:00 17:00 Esecuzione diretta di tutti i partecipanti di prove pratiche o tecniche** 
	- **Titolo Prove pratiche sugli argomenti trattati**
	- **Docente/Sost. F. CARBONE/P. CICIRELLI**
- **Orario 17:00 19:00 Esecuzione diretta di tutti i partecipantidi prove pratiche o tecniche** 
	- **Titolo Prove pratiche sugli argomenti trattati**
	- **Docente/Sost. F. CARBONE/P. CICIRELLI**

**Verifica dell'apprendimento** 

**Scheda di valutazione del corso** 

**Fine dei lavori.**